# KOSTNADSKALKYL

BOSTADSRÄTTSFÖRENINGEN ARBORISTEN 769638-8540

november 2020

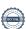

# INNEHÅLLSFÖRTECKNING

| 1  | Alln   | nänt                                                                    | 3  |
|----|--------|-------------------------------------------------------------------------|----|
| 2  | Bes    | krivning av fastigheten                                                 | 4  |
| 3  | Byg    | gnadsbeskrivning och teknisk status                                     | 4  |
|    | 3.1    | Byggnadsbeskrivning                                                     | 4  |
| 4  | Tax    | eringsvärde                                                             | 5  |
| 5  | Före   | eningens anskaffningskostnad                                            | 6  |
| 6  | Fina   | nsiering                                                                | 6  |
| 7  | Före   | eningens kostnader                                                      | 6  |
|    | 7.1    | Drift- och underhållskostnader                                          | 6  |
|    | 7.2    | Fastighetsskatt/avgift                                                  | 7  |
|    | 7.3    | Avskrivningar                                                           | 7  |
| 8  | Före   | eningens intäkter                                                       | 7  |
| 9  | Nyc    | keltal                                                                  | 8  |
| 1( | ) Eko  | nomisk prognos samt känslighetsanalys                                   | 8  |
|    | 10.1   | Ekonomisk prognos                                                       | 9  |
|    | 10.2   | Känslighetsanalys                                                       | 10 |
| 11 | L Läge | enhetsredovisning                                                       | 11 |
| 12 | 2 Särs | kilda förhållanden av betydelse för bedömande av föreningens verksamhet | 12 |

**BILAGOR: INTYG ENLIGT 5 KAP 3 § BOSTADSRÄTTSLAGEN** 

### KOSTNADSKALKYL

### BOSTADSRÄTTSFÖRENINGEN ARBORISTEN

### 1 ALLMÄNT

Bostadsrättsföreningen Arboristen med org.nr. 769638-8540 har registrerats hos Bolagsverket 2020-07-15. Bostadsrättsföreningen har till ändamål att främja medlemmarnas ekonomiska intressen genom att i föreningens hus upplåta bostäder åt medlemmarna till nyttjande utan tidsbegränsning.

I enlighet med vad som stadgas i 5 kap 3 § bostadsrättslagen har styrelsen upprättat följande kostnadskalkyl för föreningens verksamhet.

Beräkningen av föreningens årliga kapital- och driftkostnader etc. grundar sig på vid tiden för kostnadskalkylens upprättande kända och bedömda förhållanden.

Bostadsrättsföreningen avser att genom nybyggnation uppföra ett flerfamiljshus med 17 bostadsrättslägenheter på fastigheten Einar Olsson 1 i Ystad kommun.

Fastighetsöverlåtelseavtal har tecknats mellan Ystadbostäder och Fastighets AB Råbocken avseende förvärv och exploatering av fastigheten. Fastigheten kommer sedan att transporteras vidare till bostadsrättsföreningen. Ansökan om bygglov har lämnats in till kommunen.

Efter fastighetsförvärvet kommer bostadsrättsföreningen att vara beställare av en totalentreprenad för uppförande av en bostadsbyggnad och ett miljöhus. Färdigställande beräknas ske juni/juli 2022. Upplåtelse av bostadsrätter och inflyttning avses ske efter att en ekonomisk plan har registrerats.

Bostadsrättsföreningen avser att ingå förhandsavtal om att i framtiden upplåta lägenheter med bostadsrätt. Eventuella förskott får endast tas ut efter godkännande från Bolagsverket, sedan betryggande säkerhet har ställts till Bolagsverket. De lägenheter som inte är förhandstecknade kommer att upplåtas till BJHP Projekt.

Föreningens förvärv av fastigheten kommer att ske genom att föreningen förvärvar aktierna i ett nybildat aktiebolag vars enda tillgång kommer att vara fastigheten. Bostadsrättsföreningen förvärvar sedan fastigheten (transportköp) från aktiebolaget. Aktiebolaget kommer därefter att likvideras. Föreningens skattemässiga anskaffningsvärde blir lägre än det redovisade anskaffningsvärdet vilket innebär att om föreningen i framtiden avyttrar fastigheten kommer skatt att behöva erläggas på hela mellanskillnaden mellan det skattemässiga anskaffningsvärdet och försäljningspriset.

### 2 BESKRIVNING AV FASTIGHETEN

Einar Olsson 1 Registerbeteckning

Kommun Ystad

Församling Ystad

Adress/belägenhet Per Leanders Gata 2 - 40

Tomtarea 2 137 m<sup>2</sup>

Äganderätt Ägarstatus

Planförhållanden Detaljplan (stadsplan) fastställd Bellevue 2:7 mfl, 2016-02-18,

akt nr 1286 P445

Servitut /Nyttjanderätt För fastigheten finns ej några inskrivna servitut.

Fastigheten kommer att bli försäkrad till fullvärde. Försäkring

> Fastighetsförsäkringen innehåller egendomsskydd, styrelseansvarsförsäkring, rättsskyddsförsäkring m.m.

Medlemmarna i föreningen rekommenderas att komplettera

sin hemförsäkring med ett så kallat bostadsrättstillägg.

### BYGGNADSBESKRIVNING OCH TEKNISK STATUS

### 3.1 Byggnadsbeskrivning

Byggnadsår 2021

Byggnadstyp Flerbostadshus i 3 våningsplan.

1 536 m<sup>2</sup>. Uthyrningsbar area

Bostadslägenheter 17 lägenheter om sammanlagt 1 536 m<sup>2</sup>.

Uppvärmningssystem Respektive lägenhet har egen luftvärmepump med

vattenburet värmesystem med golvvärme. Värmepumpen

drivs på abonnemang för hushållsel.

Ventilation Mekanisk frånluft, tilluft via ventiler i vägg el fönster.

Vatten och avlopp Föreningen tecknar avtal med kommunen avseende

vattenförsörjning. Individuell mätning via undermätare.

El Föreningen har eget el-abonnemang för fastighetsel.

Respektive bostadsrättsinnehavare tecknar eget abonnemang

för hushållsel.

Hiss En hiss, utanpå byggnad.

Grundläggning Platta på mark 300mm isolering.

Stomme Betong och utfackningsväggar i trä.

Bjälklag Betong

Yttertak Ytpapp

Fasad av puts, vitmålad, med inslag av trä och tegel

Fönster Alu/trä med vit insida.

Balkong/uterum Balkong på våning 2 och balkong med uterum på plan 3.

Trapphus, entré Entréer från gata eller loftgång.

Loftgångar Betong.

Sophantering Källsortering under skärmtak.

Parkering På fastigheten kommer att finnas 20 p-platser.

Mark Stensättning i varierad miljö och gräs enl ritning. Häck på

baksidan och mellan Igh enl ritning, typ Avenbok samt parkeringsytor. Tomter med gräs och stensatt uteplats.

Media Fiber indraget i varje lgh, eget sep abonnemang avseende

internet och TV tecknas respektive bostadsrättsinnehavare.

### 4 TAXERINGSVÄRDE

Beräknat taxeringsvärde för år 2019 är 26 808 000 kr, fördelat på byggnader 22 200 000 kr och mark 4 608 000 kr. Typkod är 320 (Hyreshusenhet, huvudsakligen bostäder). Taxeringsvärdet kommer att tas fram vid en särskild taxering.

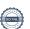

### FÖRENINGENS ANSKAFFNINGSKOSTNAD

|                                                       | kr         | kr/m²  |  |  |  |  |
|-------------------------------------------------------|------------|--------|--|--|--|--|
| Totalt inköpspris mark, aktier, entreprenadkostnader, |            |        |  |  |  |  |
| byggherreomkostnader m.m.                             | 70 283 000 | 45 757 |  |  |  |  |
| Anskaffningskostnad                                   | 70 283 000 | 45 757 |  |  |  |  |
| Ingående saldo                                        | 100 000    |        |  |  |  |  |
| Anskaffningskostnad + kassa                           | 70 383 000 | 45 822 |  |  |  |  |

### 6 FINANSIERING

|                         | Belopp Bindningstid |             | Ränta |     | )   | Amortering | Kapital- | Ränta efter |
|-------------------------|---------------------|-------------|-------|-----|-----|------------|----------|-------------|
| Lån                     | kr                  | år          | %     |     | kr  | kr         | kostn kr | löptid %    |
| Bottenlån 1             | 19 968 000          | -           | 2,30  | 459 | 264 | 199 680    | 658 944  | 2,30        |
| Summa lån år 1          | 19 968 000          | Snittränta: | 2,30  | 459 | 264 | 199 680    | 658 944  | 2,30        |
|                         |                     |             |       |     |     |            |          |             |
| Insatser                | 50 415 000          |             |       |     |     |            |          |             |
| Summa finansiering år 1 | 70 383 000          |             |       |     |     |            |          |             |

Amortering på föreningens lån sker med 1,00% per år.

### FÖRENINGENS KOSTNADER

### 7.1 Drift- och underhållskostnader

|                                  | kr      | kr/m² |
|----------------------------------|---------|-------|
| Vatten <sup>1</sup>              | 55 000  | 36    |
| Fastighetsel                     | 45 000  | 29    |
| Renhållning                      | 30 000  | 20    |
| Styrelse/revision                | 15 000  | 10    |
| Ekonomisk förvaltning            | 40 000  | 26    |
| Fast skötsel och förvaltning     | 40 000  | 26    |
| Försäkring                       | 20 000  | 13    |
| Summa driftkostnad år 1          | 245 000 | 160   |
| Avsättning yttre underhåll       | 76 800  | 50    |
| Årlig höjning av driftkostnad, % | 2,00 %  |       |

Bedömningen av de löpande driftkostnaderna bygger på den normala kostnadsbilden för likvärdiga fastigheter. Det faktiska värdet för enstaka poster kan bli högre eller lägre än det beräknade värdet. Drift- och underhållskostnaderna antas öka i takt med den bedömda inflationen.

<sup>&</sup>lt;sup>1</sup> Föreningen tecknar abonnemang med kommunen avseende vatten och avlopp. Respektive bostadsrättsinnehavare betalar egen förbrukning.

### 7.2 Fastighetsskatt/avgift

|                                                                 | kr         |
|-----------------------------------------------------------------|------------|
| Taxeringsvärde bostäder                                         | 26 808 000 |
| Kommunal fastighetsavgift (2 041 kr per lgh, från och med 2038) | 25 274     |

Fastighetsskatten/den kommunala fastighetsavgiften för flerbostadshus uppgår till 0,30 % av taxeringsvärdet. Den kommunala fastighetsavgiften är dock begränsad till maximalt 2 041 kr per lägenhet för 2038. Taxeringsvärdet antas öka med 2,0 % per år.

Nybyggda bostäder är befriade från avgift i 15 år. Föreningen kommer att betala kommunal fastighetsavgift från 2038.

### 7.3 Avskrivningar

|                      | kr         |
|----------------------|------------|
| Avskrivningsunderlag | 58 202 126 |
| Avskrivning per år   | 582 021    |

Föreningen ska enligt lag göra bokföringsmässiga avskrivningar på byggnaden. Avskrivningar påverkar föreningens bokföringsmässiga resultat men inte dess likviditet. Avskrivning sker i planen enligt en rak avskrivningsplan på 100 år.

### FÖRENINGENS INTÄKTER

|                                      | kr      | kr/m² |
|--------------------------------------|---------|-------|
| Årsavgift bostäder                   | 844 800 | 550   |
| Årsavgifter VA                       | 55 296  | 36    |
| Parkering, 350 kr/mån/p-plats        | 80 580  |       |
| Totala intäkter år 1                 | 980 676 |       |
| Årlig höjning av avgifter (snitt), % | 2,00 %  |       |
| Årlig höjning av hyror (snitt), %    | 2,00 %  |       |

Årsavgiften antas öka med i genomsnitt 2 % per år.

Årsavgifterna är anpassade för att täcka föreningens löpande utbetalningar för drift, låneräntor, amorteringar och avsättningar till underhållsfonden.

#### 9 NYCKELTAL

Nyckeltalen i tabellen avser kr/m² total bostadsarea (BOA) + lokalarea (LOA) om inget annat anges.

|                                                  | kr/m²  |
|--------------------------------------------------|--------|
| Anskaffningskostnad inklusive kassa              | 45 822 |
| Anskaffningskostnad, bruttoarea (BTA)            | 34 367 |
| Lån år 1                                         | 13 000 |
| Insatser                                         | 32 822 |
| Årsavgift andelstal år 1                         | 550    |
| Årsavgift förbrukning år 1                       | 36     |
| Totala årsavgifter år 1                          | 586    |
| Driftskostnader år 1                             | 160    |
| Avsättning underhållsfond år 1                   | 50     |
| Amortering + avsättning till underhållsfond år 1 | 180    |
| Kassaflöde år 1                                  | 50     |

### 10 EKONOMISK PROGNOS SAMT KÄNSLIGHETSANALYS

I följande avsnitt redovisas en *ekonomisk prognos* för perioden 1-6 år samt år 11 och 17 givet ett inflationsantagande om 2 % per år.

Föreningen kommer enligt prognosen att redovisa ett bokföringsmässigt underskott som beror på att avskrivningarna överstiger summan av de årliga amorteringarna på föreningens lån och de årliga avsättningarna till underhållsfonden. Detta underskott påverkar inte föreningens likviditet eftersom avskrivningarna är en bokföringspost som inte motsvaras av någon utbetalning.

Därutöver redovisas en *känslighetsanalys* utvisande förändringar i årsavgiftsuttagen vid en antagen inflationsutveckling på 3,0% och 4,0% istället för 2,0% respektive en antagen ränteökning om 1,0% och 2,0%. Känslighetsanalysen visar vad avgiften behöver vara för att kassaflödet ska bli minst 0 kr varje år i kalkylen.

### 10.1 Ekonomisk prognos

|                                      | 1         | 2         | 3         | 4          | 5          | 6          | 11         | 17         |
|--------------------------------------|-----------|-----------|-----------|------------|------------|------------|------------|------------|
| År                                   | 2022      | 2023      | 2024      | 2025       | 2026       | 2027       | 2032       | 2038       |
| Ränta                                | 459 264   | 454 671   | 450 079   | 445 486    | 440 893    | 436 301    | 413 338    | 385 782    |
| Ränta %                              | 2,30%     | 2,30%     | 2,30%     | 2,30%      | 2,30%      | 2,30%      | 2,30%      | 2,30%      |
| Avskrivningar                        | 582 021   | 582 021   | 582 021   | 582 021    | 582 021    | 582 021    | 582 021    | 582 021    |
| Driftskostnader                      | 245 000   | 249 900   | 254 898   | 259 996    | 265 196    | 270 500    | 298 654    | 336 332    |
| Fastighetsskatt/avgift               | -         | -         | -         | -          | -          | -          | -          | 34 696     |
| Summa kostnader                      | 1 286 285 | 1 286 593 | 1 286 998 | 1 287 503  | 1 288 111  | 1 288 822  | 1 294 012  | 1 338 832  |
| Årsavgift/m² (bostäder)              | 550       | 561       | 572       | 584        | 595        | 607        | 670        | 755        |
| Årsavgifter bostäder                 | 844 800   | 861 696   | 878 930   | 896 509    | 914 439    | 932 727    | 1 029 806  | 1 159 729  |
| Årsavgifter förbrukning              | 55 296    | 56 402    | 57 530    | 58 681     | 59 854     | 61 051     | 67 406     | 75 910     |
| Parkering                            | 80 580    | 82 192    | 83 835    | 85 512     | 87 222     | 88 967     | 98 227     | 110 619    |
| Summa intäkter                       | 980 676   | 1 000 290 | 1 020 295 | 1 040 701  | 1 061 515  | 1 082 746  | 1 195 439  | 1 346 258  |
| Årets Resultat                       | -305 609  | -286 303  | -266 703  | -246 802   | -226 595   | -206 076   | -98 574    | 7 426      |
| Ackumulerat redovisat resultat       | -305 609  | -591 912  | -858 615  | -1 105 417 | -1 332 012 | -1 538 089 | -2 249 311 | -2 389 546 |
| Kassaflödeskalkyl                    |           |           |           |            |            |            |            |            |
| Årets resultat enligt ovan           | -305 609  | -286 303  | -266 703  | -246 802   | -226 595   | -206 076   | -98 574    | 7 426      |
| Återföring avskrivningar             | 582 021   | 582 021   | 582 021   | 582 021    | 582 021    | 582 021    | 582 021    | 582 021    |
| Amorteringar                         | -199 680  | -199 680  | -199 680  | -199 680   | -199 680   | -199 680   | -199 680   | -199 680   |
| Betalnetto före avsättning           |           |           |           |            |            |            |            |            |
| till underhållsfond                  | 76 732    | 96 038    | 115 639   | 135 539    | 155 746    | 176 265    | 283 767    | 389 767    |
| Avsättning till yttre underhåll      | -76 800   | -78 336   | -79 903   | -81 501    | -83 131    | -84 793    | -93 619    | -105 430   |
| Betalnetto efter avsättn.            |           |           |           |            |            |            |            |            |
| till underhållsfond                  | -68       | 17 702    | 35 736    | 54 038     | 72 615     | 91 472     | 190 149    | 284 337    |
| Ingående saldo kassa                 | 100 000   |           |           |            |            |            |            |            |
| Ackumulerat saldo kassa <sup>2</sup> | 176 732   | 272 770   | 388 409   | 523 948    | 679 694    | 855 959    | 2 056 443  | 4 210 255  |
| Ackumulerad avsättning underhåll     | 76 800    | 155 136   | 235 039   | 316 539    | 399 670    | 484 464    | 934 557    | 1 536 927  |

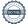

 $<sup>^2</sup>$  Ackumulerat saldo kassa visar situationen om inget underhåll utförs under perioden. Kassan visar då att föreningen har tillräcklig likviditet för att täcka planerat framtida underhåll som avsatts till underhållsfonden. Om föreningen utför underhåll under perioden görs uttag ur underhållsfonden och kassan minskar med motsvarande belopp.

### 10.2 Känslighetsanalys

Förändrat ränteantagande och inflationsantagande enligt nedan.

|                                                    | 1         | 2         | 3         | 4         | 5         | 6         | 11        | 17        |
|----------------------------------------------------|-----------|-----------|-----------|-----------|-----------|-----------|-----------|-----------|
|                                                    | 2022      | 2023      | 2024      | 2025      | 2026      | 2027      | 2032      | 2038      |
| Huvudalternativ enligt ekonomisk prognos           |           |           |           |           |           |           |           |           |
| Ränta %                                            | 2,3%      | 2,3%      | 2,3%      | 2,3%      | 2,3%      | 2,3%      | 2,3%      | 2,3%      |
| Nettoutbetalningar och fondavsättning <sup>3</sup> | 844 868   | 843 994   | 843 194   | 842 470   | 841 824   | 841 256   | 839 658   | 875 392   |
| Nettoutbetalningar och fondavsättning kr/m²        | 550       | 549       | 549       | 548       | 548       | 548       | 547       | 570       |
| Årsavgift exkl förbrukning enligt prognos kr/m²    | 550       | 561       | 572       | 584       | 595       | 607       | 670       | 755       |
| Huvudalternativ men låneränta + 1,00%              |           |           |           |           |           |           |           |           |
| Ränta %                                            | 3,3%      | 3,3%      | 3,3%      | 3,3%      | 3,3%      | 3,3%      | 3,3%      | 3,3%      |
| Nettoutbetalningar och fondavsättning              | 1 043 548 | 1 040 677 | 1 037 880 | 1 035 160 | 1 032 516 | 1 029 952 | 1 018 370 | 1 042 123 |
| Nettoutbetalningar och fondavsättning kr/m²        | 679       | 678       | 676       | 674       | 672       | 671       | 663       | 678       |
| Ändring nödvändig nivå på årsavgift                | 23,5%     | 20,8%     | 18,1%     | 15,5%     | 12,9%     | 10,4%     | -1,1%     | -10,1%    |
| Huvudalternativ men låneränta + 2,00%              |           |           |           |           |           |           |           |           |
| Ränta %                                            | 4,3%      | 4,3%      | 4,3%      | 4,3%      | 4,3%      | 4,3%      | 4,3%      | 4,3%      |
| Nettoutbetalningar och fondavsättning              | 1 242 228 | 1 237 360 | 1 232 567 | 1 227 849 | 1 223 209 | 1 218 648 | 1 197 082 | 1 208 854 |
| Nettoutbetalningar och fondavsättning kr/m²        | 809       | 806       | 802       | 799       | 796       | 793       | 779       | 787       |
| Ändring nödvändig nivå på årsavgift                | 47,0%     | 43,6%     | 40,2%     | 37,0%     | 33,8%     | 30,7%     | 16,2%     | 4,2%      |
| Huvudalternativ men inflation + 1,00%              |           |           |           |           |           |           |           |           |
| Ränta %                                            | 2,3%      | 2,3%      | 2,3%      | 2,3%      | 2,3%      | 2,3%      | 2,3%      | 2,3%      |
| Nettoutbetalningar och fondavsättning              | 844 868   | 845 853   | 847 005   | 848 330   | 849 833   | 851 518   | 862 884   | 924 373   |
| Nettoutbetalningar och fondavsättning kr/m²        | 550       | 551       | 551       | 552       | 553       | 554       | 562       | 602       |
| Ändring nödvändig nivå på årsavgift                | 0,0%      | -1,8%     | -3,6%     | -5,4%     | -7,1%     | -8,7%     | -16,2%    | -20,3%    |
| Huvudalternativ men inflation + 2,00%              |           |           |           |           |           |           |           |           |
| Ränta %                                            | 2,3%      | 2,3%      | 2,3%      | 2,3%      | 2,3%      | 2,3%      | 2,3%      | 2,3%      |
| Nettoutbetalningar och fondavsättning              | 844 868   | 847 712   | 850 854   | 854 305   | 858 078   | 862 186   | 888 231   | 981 032   |
| Nettoutbetalningar och fondavsättning kr/m²        | 550       | 552       | 554       | 556       | 559       | 561       | 578       | 639       |
| Ändring nödvändig nivå på årsavgift                | 0,0%      | -1,6%     | -3,2%     | -4,7%     | -6,2%     | -7,6%     | -13,7%    | -15,4%    |
|                                                    |           |           |           |           |           |           |           |           |

<sup>&</sup>lt;sup>3</sup> Nettoutbetalningar definieras som utbetalningar minus inbetalningar utom årsavgiften, och innefattar låneräntor, amorteringar, driftskostnader, fastighetsskatt/fastighetsavgift minus hyresintäkter och årsavgifter för förbrukning. Nettoutbetalningarna med tillägg för avsättning till underhållsfonden visar hur stor årsavgiften (utöver årsavgifter för förbrukning) behöver vara för att kassaflödet ska bli 0.

### 11 LÄGENHETSREDOVISNING

| Lgh    |        |       | Boarea <sup>4</sup> | Andelstal | Insats     | Årsavgift | Årsavgift<br>Vatten |
|--------|--------|-------|---------------------|-----------|------------|-----------|---------------------|
| nr     | Våning | Beskr | m²                  | Alla      | kr         | kr/mån⁵   | kr/mån⁴             |
| 1      | 1      | 3 rok | 87                  | 5,6641    | 2 895 000  | 3 988     | 261                 |
| 2      | 1      | 3 rok | 87                  | 5,6641    | 2 895 000  | 3 988     | 261                 |
| 3      | 1      | 3 rok | 87                  | 5,6641    | 2 895 000  | 3 988     | 261                 |
| 4      | 1      | 3 rok | 87                  | 5,6641    | 2 895 000  | 3 988     | 261                 |
| 5      | 1      | 3 rok | 87                  | 5,6641    | 2 895 000  | 3 988     | 261                 |
| 6      | 1      | 3 rok | 87                  | 5,6641    | 2 895 000  | 3 988     | 261                 |
| 7      | 1      | 3 rok | 87                  | 5,6641    | 2 895 000  | 3 988     | 261                 |
| 8      | 2      | 3 rok | 87                  | 5,6641    | 2 595 000  | 3 988     | 261                 |
| 9      | 2      | 3 rok | 87                  | 5,6641    | 2 595 000  | 3 988     | 261                 |
| 10     | 2      | 3 rok | 87                  | 5,6641    | 2 595 000  | 3 988     | 261                 |
| 11     | 2      | 3 rok | 87                  | 5,6641    | 2 595 000  | 3 988     | 261                 |
| 12     | 2      | 3 rok | 87                  | 5,6641    | 2 595 000  | 3 988     | 261                 |
| 13     | 2      | 3 rok | 87                  | 5,6641    | 2 595 000  | 3 988     | 261                 |
| 14     | 2      | 3 rok | 87                  | 5,6641    | 2 595 000  | 3 988     | 261                 |
| 15     | 2      | 3 rok | 106                 | 6,9010    | 3 995 000  | 4 858     | 318                 |
| 16     | 2      | 3 rok | 106                 | 6,9010    | 3 995 000  | 4 858     | 318                 |
| 17     | 2      | 3 rok | 106                 | 6,9010    | 3 995 000  | 4 858     | 318                 |
| Totalt |        |       | 1 536               | 100,00    | 50 415 000 | 70 406    | 4 608               |

Bostadsrättshavaren svarar utöver årsavgiften kostnader för hushållsel samt hemförsäkring med bostadsrättstillägg. Dessa tjänster tecknas genom individuella avtal med respektive leverantör.

Andelstalet är fördelat efter lägenhetens yta.

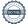

<sup>&</sup>lt;sup>4</sup> Avrundat till hela kvadratmeter.

<sup>&</sup>lt;sup>5</sup> Exkl vatten, värme och varmvattenproduktion, hushållsel och TV/Internet.

<sup>&</sup>lt;sup>6</sup> Föreningen tecknar abonnemang med kommunen avseende vatten och avlopp. Respektive bostadsrättsinnehavare betalar egen förbrukning.

### 12 SÄRSKILDA FÖRHÅLLANDEN AV BETYDELSE FÖR BEDÖMANDE AV FÖRENINGENS VERKSAMHET

- A. Insats fastställes av styrelsen.
- B. För bostadsrätt i föreningens hus erläggs dessutom en av styrelsen fastställd årsavgift som skall täcka vad som belöper på lägenheten av föreningens löpande utgifter samt dess avsättning till fond. Som grund för fördelningen av årsavgifterna skall gälla lägenheternas andelstal.
- C. Upplåtelseavgift, överlåtelseavgift, pantsättningsavgift och avgift för andrahandsupplåtelse får tas ut efter beslut av styrelsen. Överlåtelseavgiften får uppgå till högst 2,5 %, pantsättningsavgiften till högst 1 % och avgiften för andrahandsupplåtelse till högst 10 % av prisbasbeloppet.
- D. Bostadsrättshavaren svarar för att på egen bekostnad hålla lägenhetens inre i gott skick. Vad gäller installationer m.m. hänvisas till vad som stadgas under "Bostadsrättshavarens rättigheter och skyldigheter" i föreningens stadgar.
- E. Bostadsrättshavaren svarar för att på egen bekostnad teckna abonnemang för hushållsel.
- F. Bostadsrättshavaren svarar för att på egen bekostnad teckna abonnemang för Internet/TV.
- G. Bostadsrättshavaren rekommenderas att teckna en hemförsäkring med så kallat bostadsrättstillägg.
- H. Inom föreningen skall bildas följande fonder:
  - Fond för yttre underhåll
- I. I kostnadskalkylen redovisade boareor baseras bl.a. på ritningar. Eventuella avvikelser från den sanna boarean enligt Svensk Standard skall ej föranleda ändringar i insatser eller andelstal.
- J. De lämnade uppgifterna i denna kostnadskalkyl angående fastighetens utförande, beräknade kostnader och intäkter m.m. hänför sig till vid tidpunkten för kostnadskalkylens upprättande kända och bedömda förutsättningar.
- K. I övrigt hänvisas till föreningens stadgar av vilka bl.a. framgår vad som gäller vid föreningens upplösning eller likvidation.

Ystad november 2020

Björn Johansson

Frida Johans

### Intyg kostnadskalkyl

På uppdrag av föreningen har undertecknad granskat förestående kostnadskalkyl för Bostadsrättsföreningen Arboristen, org. nr 769638-8540.

Kostnadskalkylen innehåller såväl kända som preliminära uppgifter vilka stämmer överens med handlingarna som varit tillgängliga för mig och i övrigt med förhållanden som är kända för mig.

De i kalkylen lämnade uppgifterna är således riktiga.

Anskaffningskostnaden i kostnadskalkylen avser beräknad kostnad.

Gjorda beräkningar baserade på såväl kända som preliminära uppgifter är vederhäftiga, varför min bedömning är att kostnadskalkylen framstår som hållbar.

På grund av den företagna granskningen anser jag att kostnadskalkylen vilar på tillförlitliga grunder.

Jag har ej besökt fastigheten då jag anser att ett platsbesök inte tillför något av betydelse för min granskning

Stockholm i november

Jan-Olof Sjöholm

Av Boverket förklarad behörig, avseende hela riket, att utfärda intyg angående Kostnadskalkyler och Ekonomiska planer.

Till grund för granskning har följande handlingar förelegat:

- Registreringsbevis, skapat, 200715
- Stadgar, registrerade, 200715
- Fastighetsutdrag Ystad Einar Olsson 1, 200519
- Köpekontrakt, 200616
- Lånelöfte, 201029
- Nybyggnadskarta
- Ritningar
- Beräkna taxeringsvärde Hyreshus 2019-2021

### Intyg kostnadskalkyl

På uppdrag av föreningen har undertecknad granskat förestående kostnadskalkyl för Bostadsrättsföreningen Arboristen, 769638-8540.

Kostnadskalkylen innehåller såväl kända som preliminära uppgifter vilka stämmer överens med handlingarna som varit tillgängliga för mig och i övrigt med förhållanden som är kända för mig.

De i kalkylen lämnade uppgifterna är således riktiga.

Gjorda beräkningar baserade på såväl kända som preliminära uppgifter är vederhäftiga, varför min bedömning är att kostnadskalkylen framstår som hållbar.

På grund av den företagna granskningen anser jag att kostnadskalkylen vilar på tillförlitliga grunder.

Jag har inte besökt fastigheten då jag bedömt att ett platsbesök inte tillför något av betydelse för granskningen.

Lammhult

Urban Blücher

Av Boverket förklarad behörig, avseende hela riket, att utfärda intyg angående Kostnadskalkyler och Ekonomiska planer och omfattas av ansvarförsäkring.

Till grund för granskning har följande handlingar förelegat:

- Registreringsbevis, 200715
- Stadgar, registrerade 200715
- Fastighetsutdrag Ystad Einar Olsson 1, 200519
- Köpekontrakt mellan Ystadbostäder och Fast AB Råbocken, 200616
- Entreprenadkontrakt
- Finansieringsoffert Sparbanken Syd, 201029
- Ritningar samt situationsplan
- Taxeringsberäkning

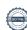

### Verifikat

Transaktion 09222115557438151416

#### Dokument

Utkast Kostnadskalkyl (efter intygsgivning, version 3)-sammanfogad

Huvuddokument

14 sidor

Startades 2020-11-23 16:54:39 CET (+0100) av olov

Lindberg (oL)

Färdigställt 2020-11-23 21:00:40 CET (+0100)

#### Initierare

olov Lindberg (oL)

Forum Fastighetsekonomi olov.lindberg@fforum.se

### Signerande parter

Björn Johansson (BJ)

bjorn@bj-invest.se

Signerade 2020-11-23 18:43:23 CET (+0100)

Ingmar (I)

ingmar@hpholding.se

Signerade 2020-11-23 17:46:57 CET (+0100)

Urban Blucher (UB)
urbanblycher@gmail.com

Signerade 2020-11-23 21:00:40 CET (+0100)

Frida Johansson (FJ)

f.johansson@ystad.nu

Signerade 2020-11-23 17:09:24 CET (+0100)

Jan-Olov Sjöholm (JS)

janolofsjoholm1@gmail.com

70S

Signerade 2020-11-23 18:47:11 CET (+0100)

Detta verifikat är utfärdat av Scrive. Information i kursiv stil är säkert verifierad av Scrive. Se de dolda bilagorna för mer information/bevis om detta dokument. Använd en PDF-läsare som t ex Adobe Reader som kan visa dolda bilagor för att se bilagorna. Observera att om dokumentet skrivs ut kan inte

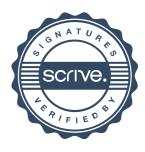

# Verifikat

Transaktion 09222115557438151416

integriteten i papperskopian bevisas enligt nedan och att en vanlig papperutskrift saknar innehållet i de dolda bilagorna. Den digitala signaturen (elektroniska förseglingen) säkerställer att integriteten av detta dokument, inklusive de dolda bilagorna, kan bevisas matematiskt och oberoende av Scrive. För er bekvämlighet tillhandahåller Scrive även en tjänst för att kontrollera dokumentets integritet automatiskt på: https://scrive.com/verify

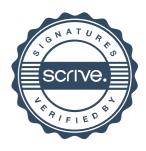